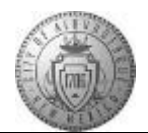

## **TME-01.1 CABQ - Review All Sections of Performance Document**

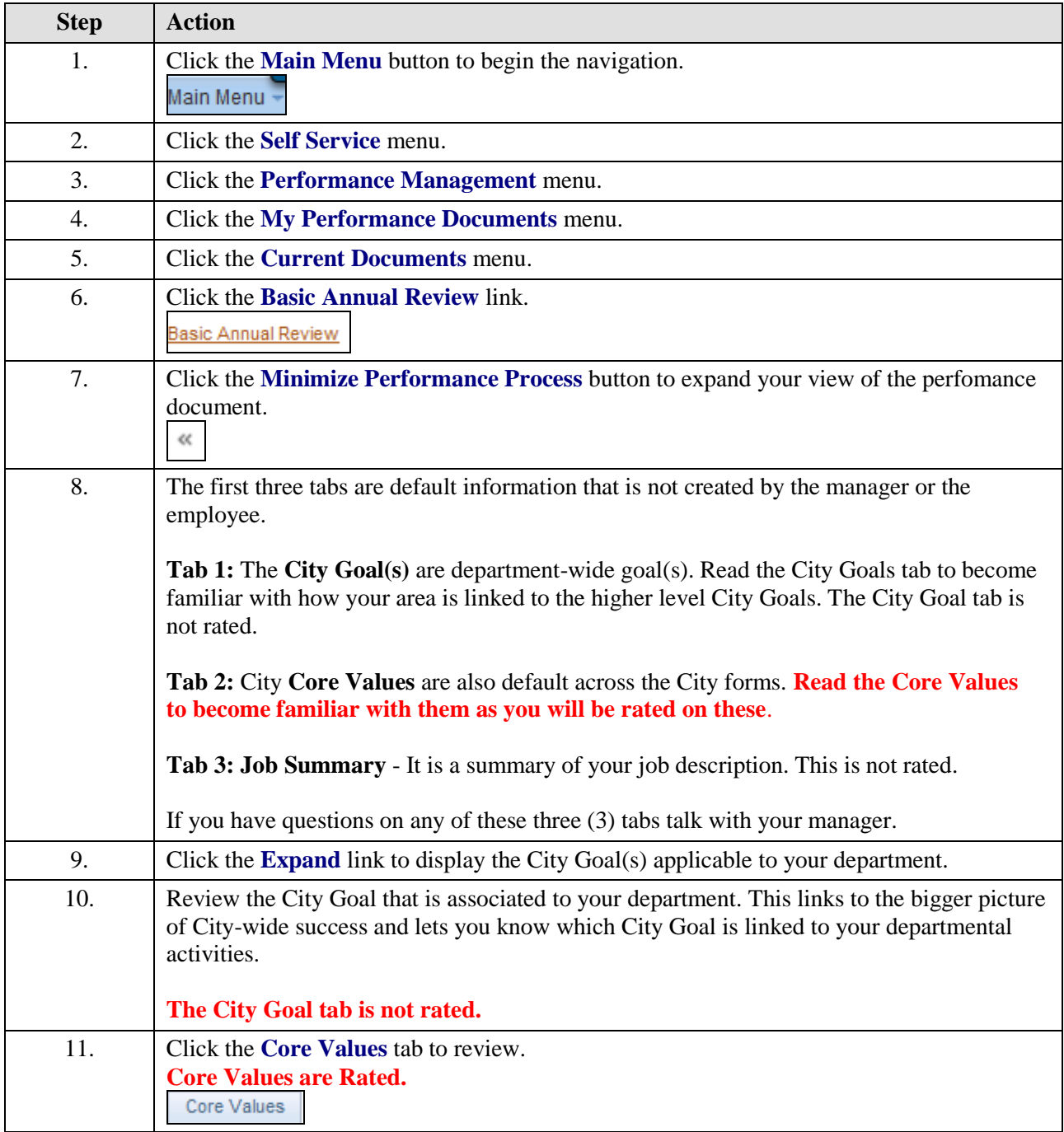

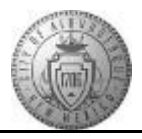

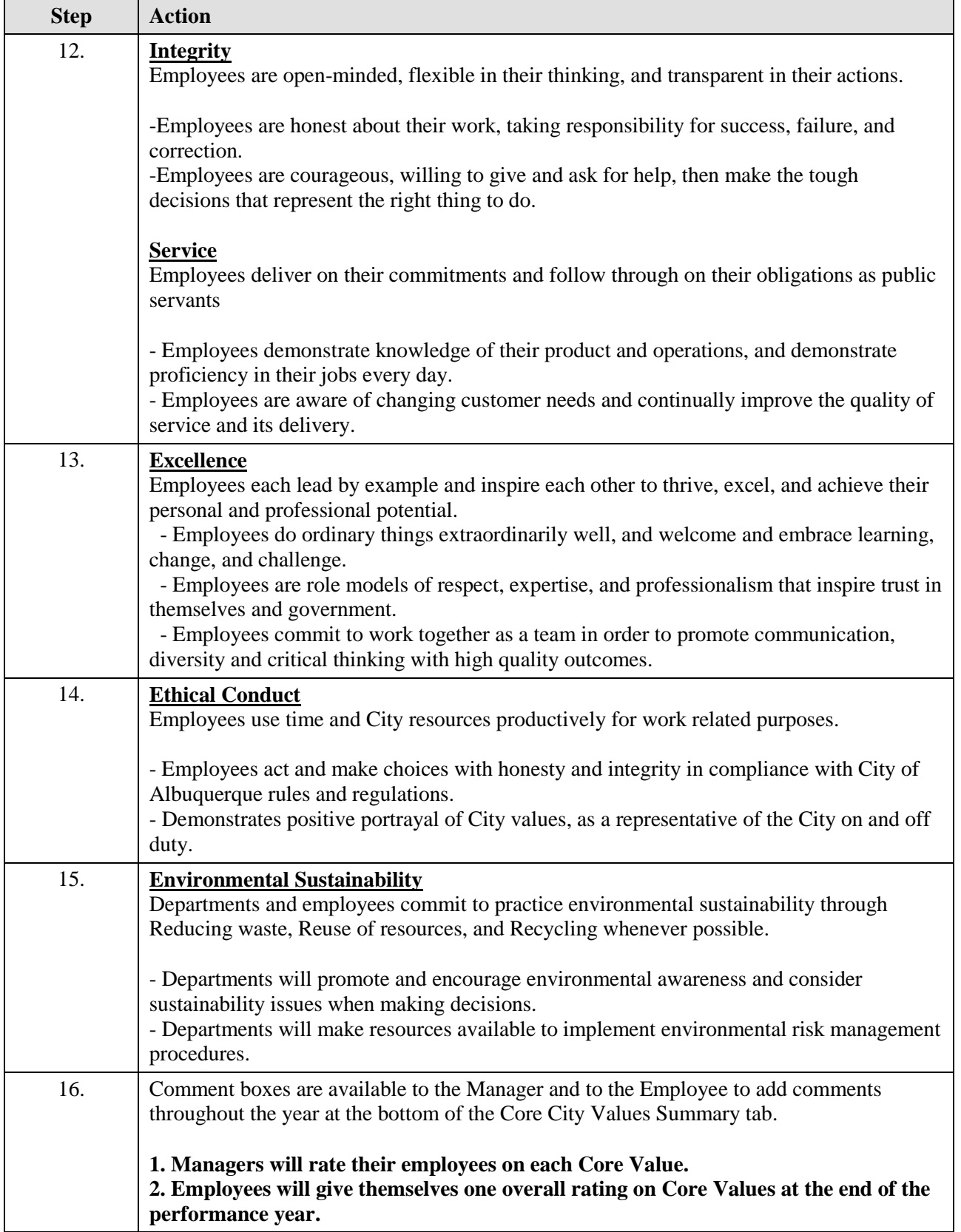

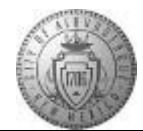

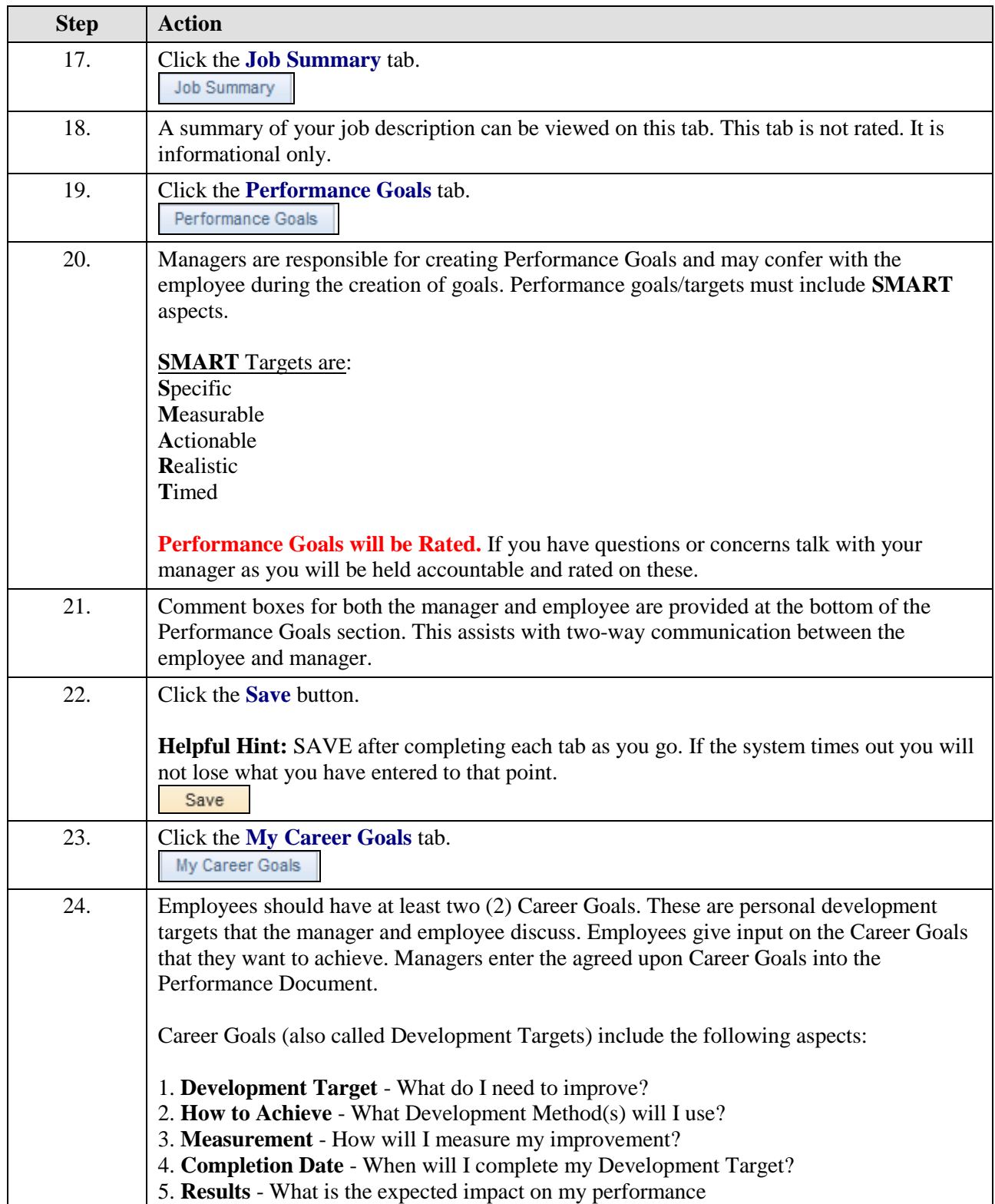

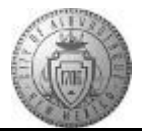

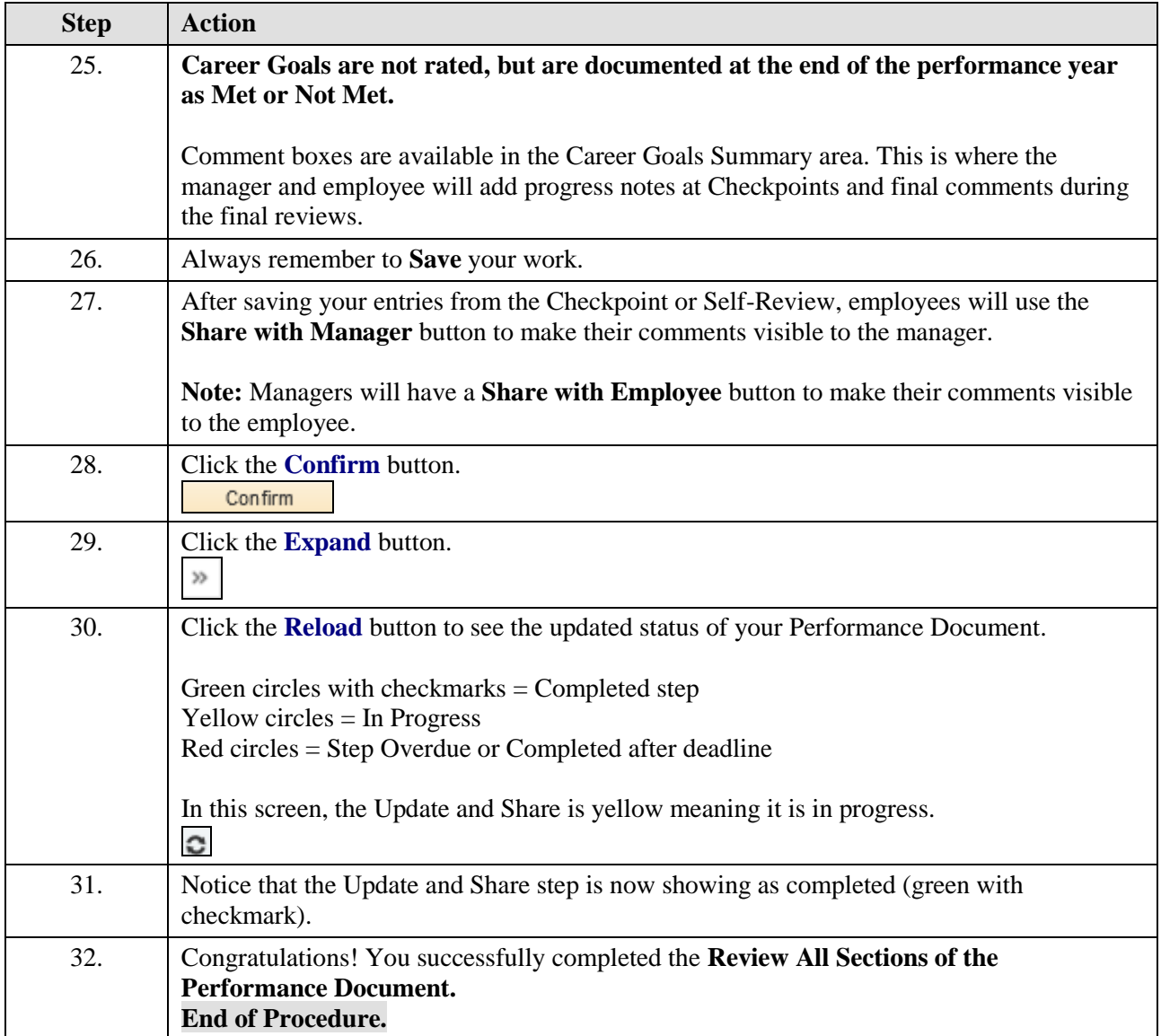